## FD申請データを USBフラッシュメモリへ出力する方法

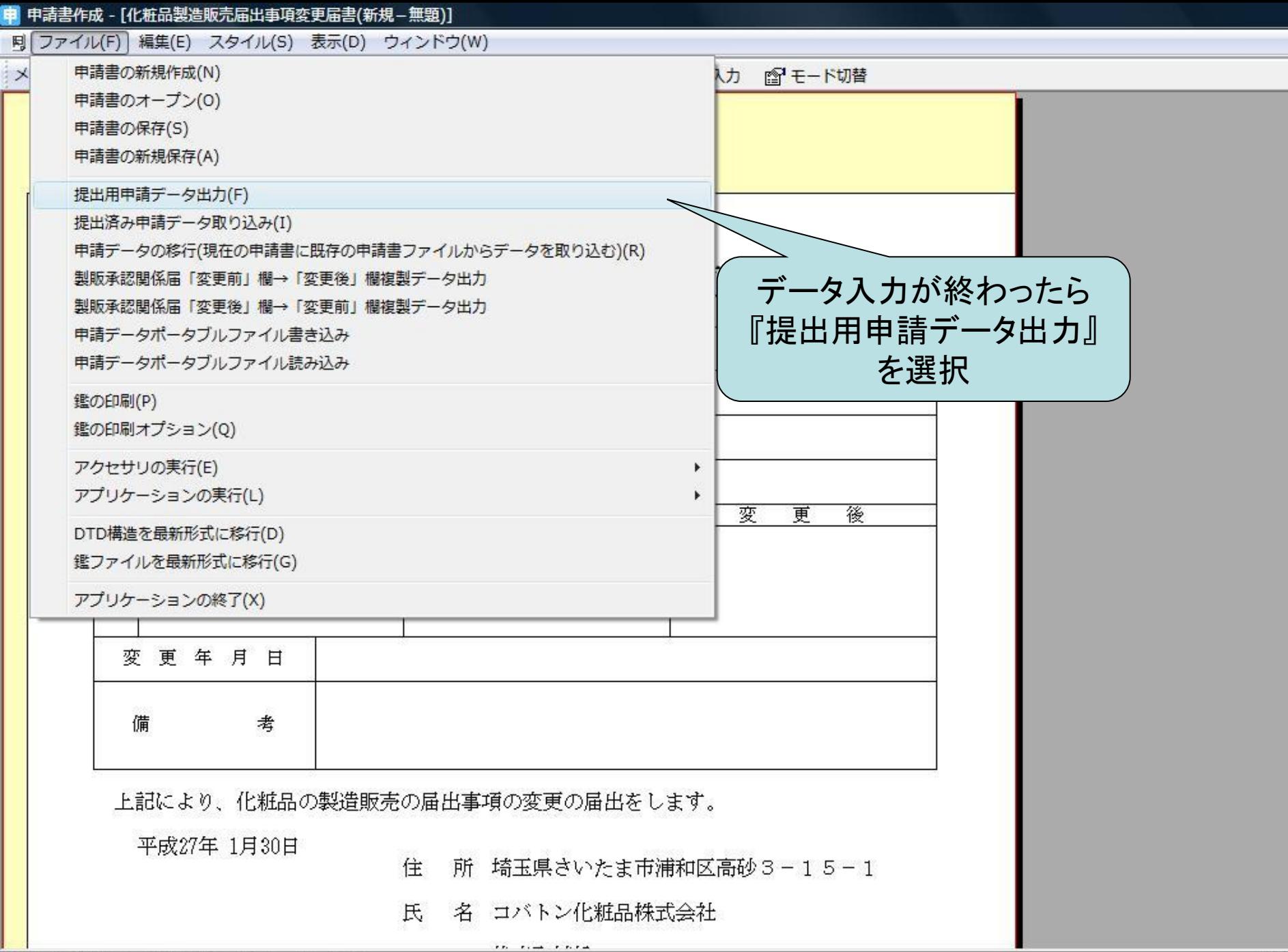

作成した申請データを提出用データとして出力します。

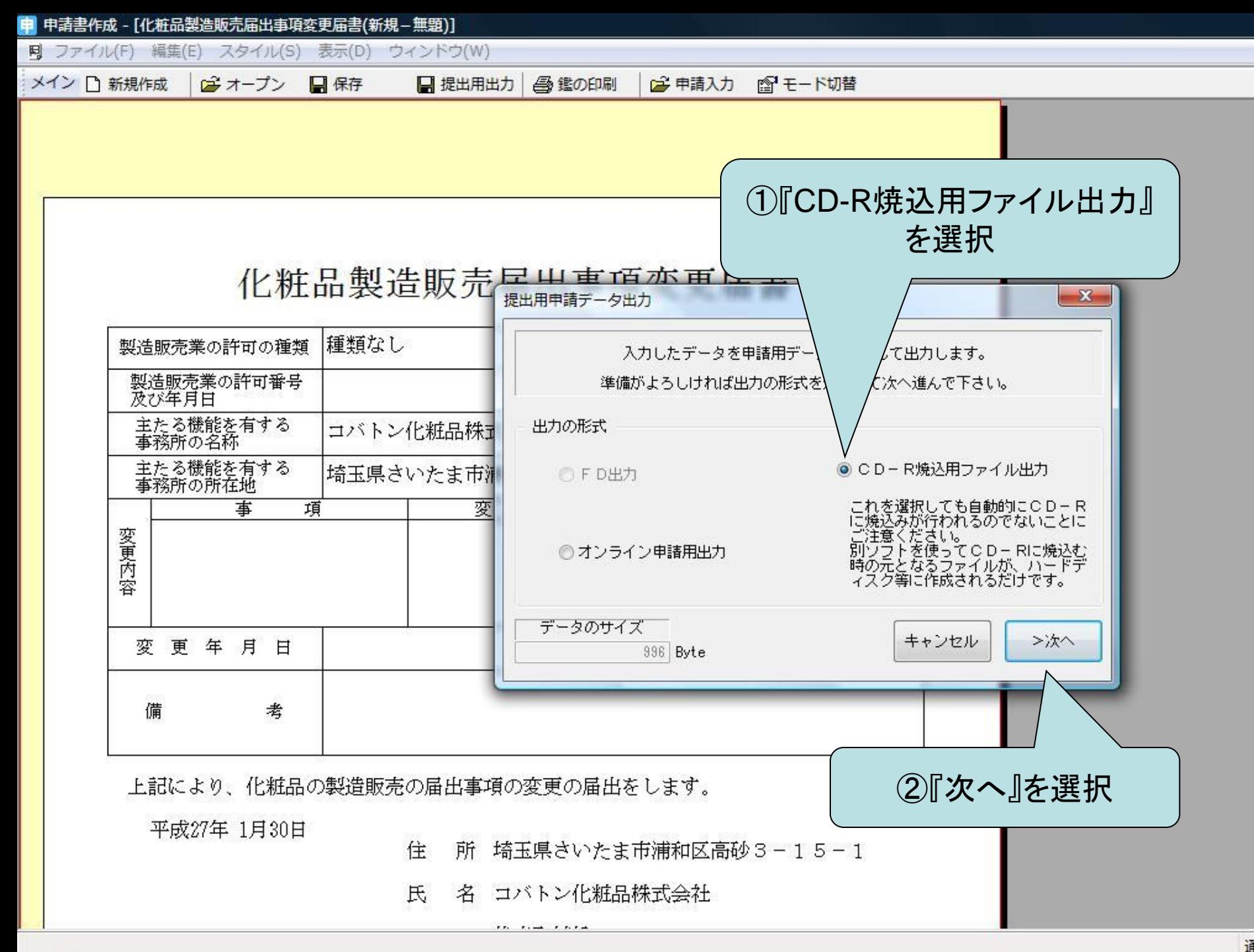

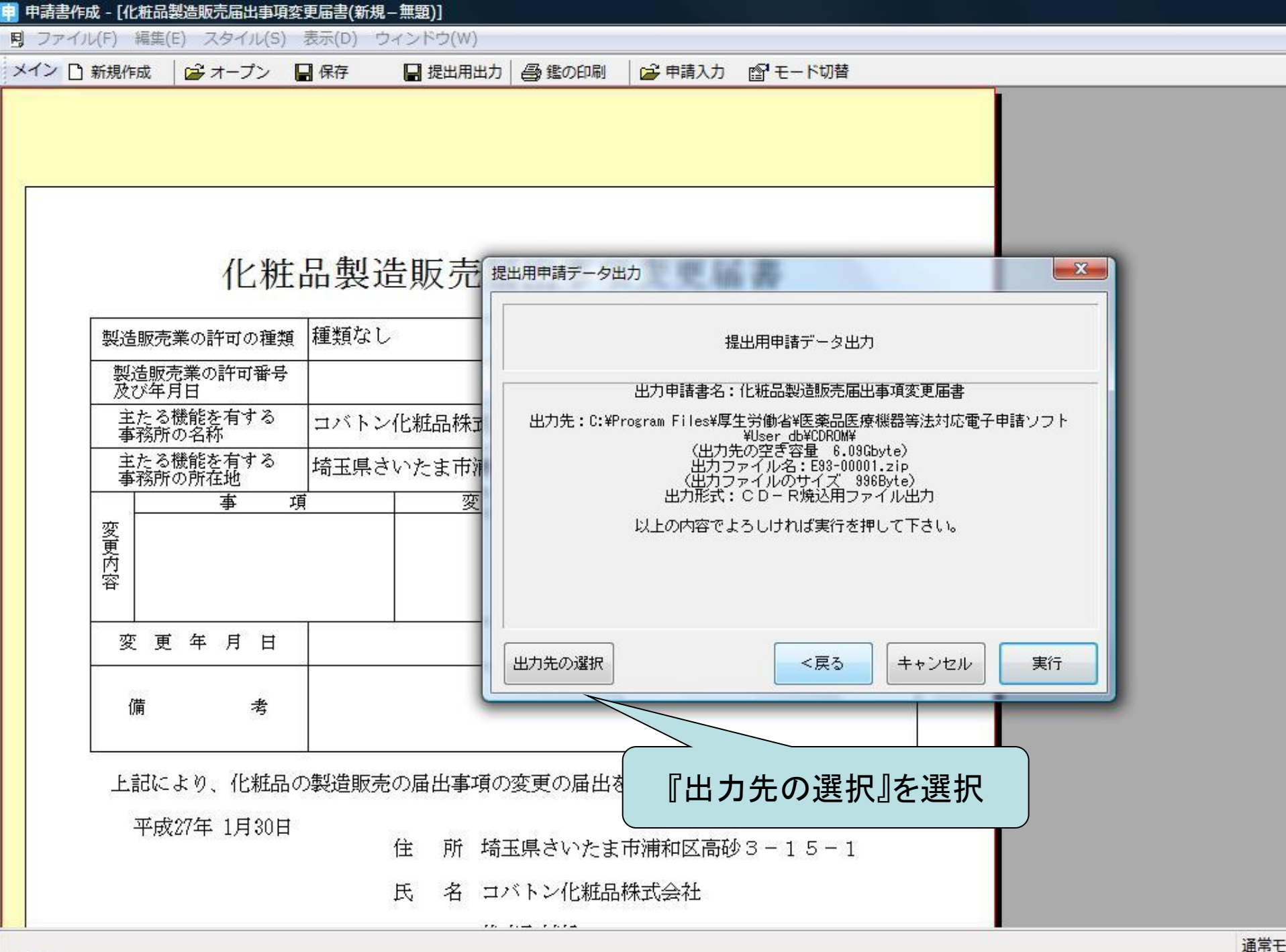

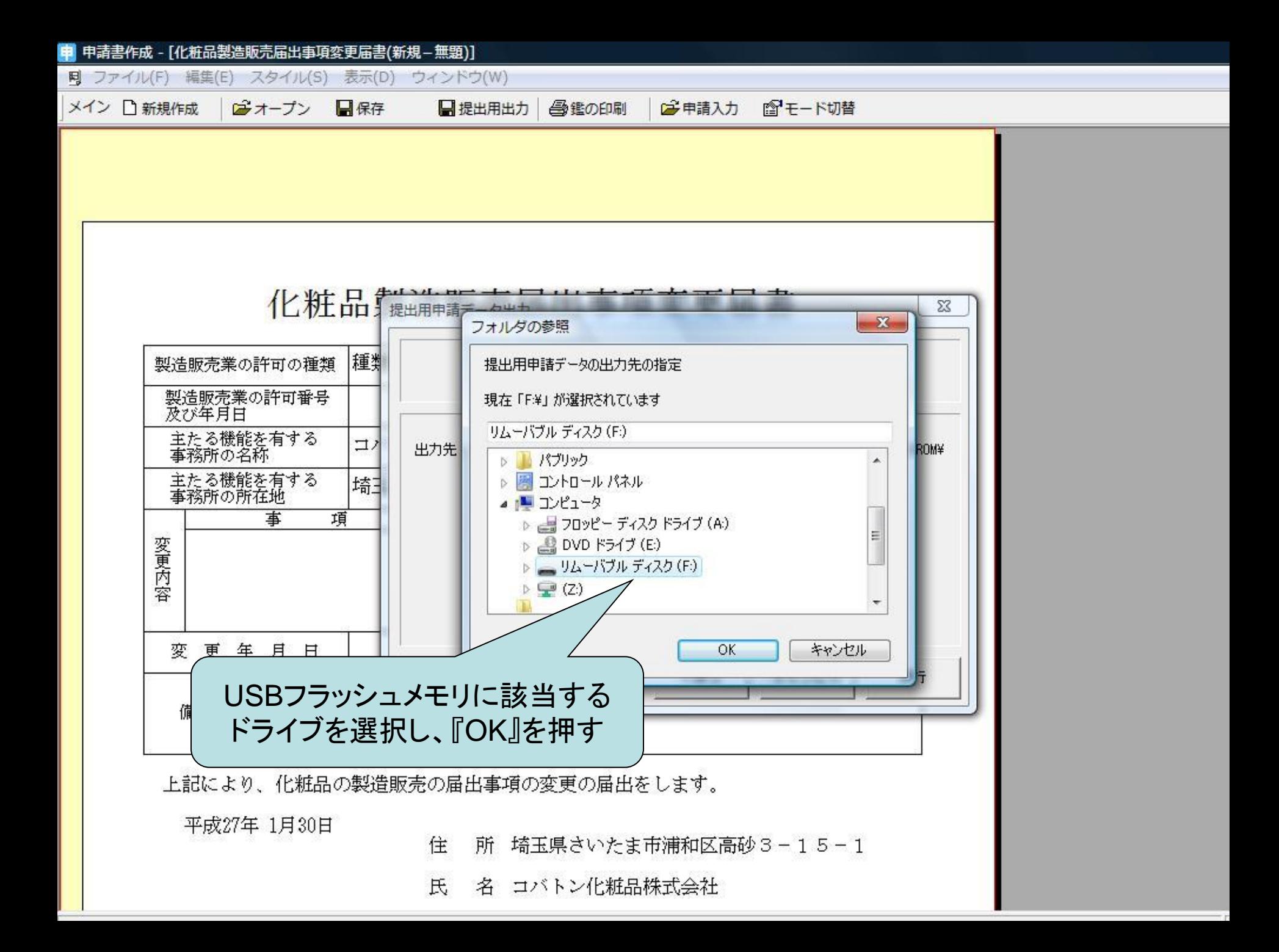

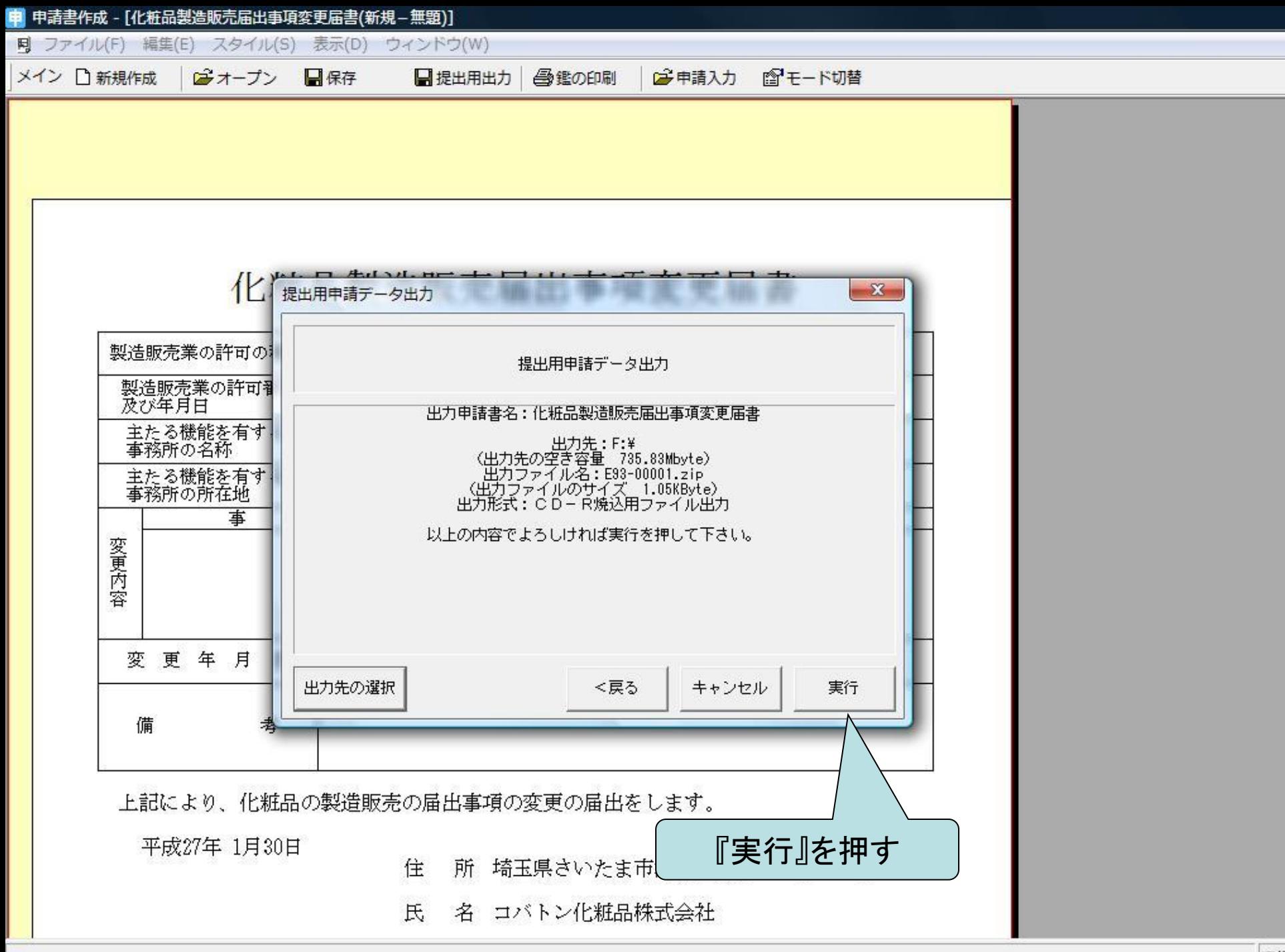

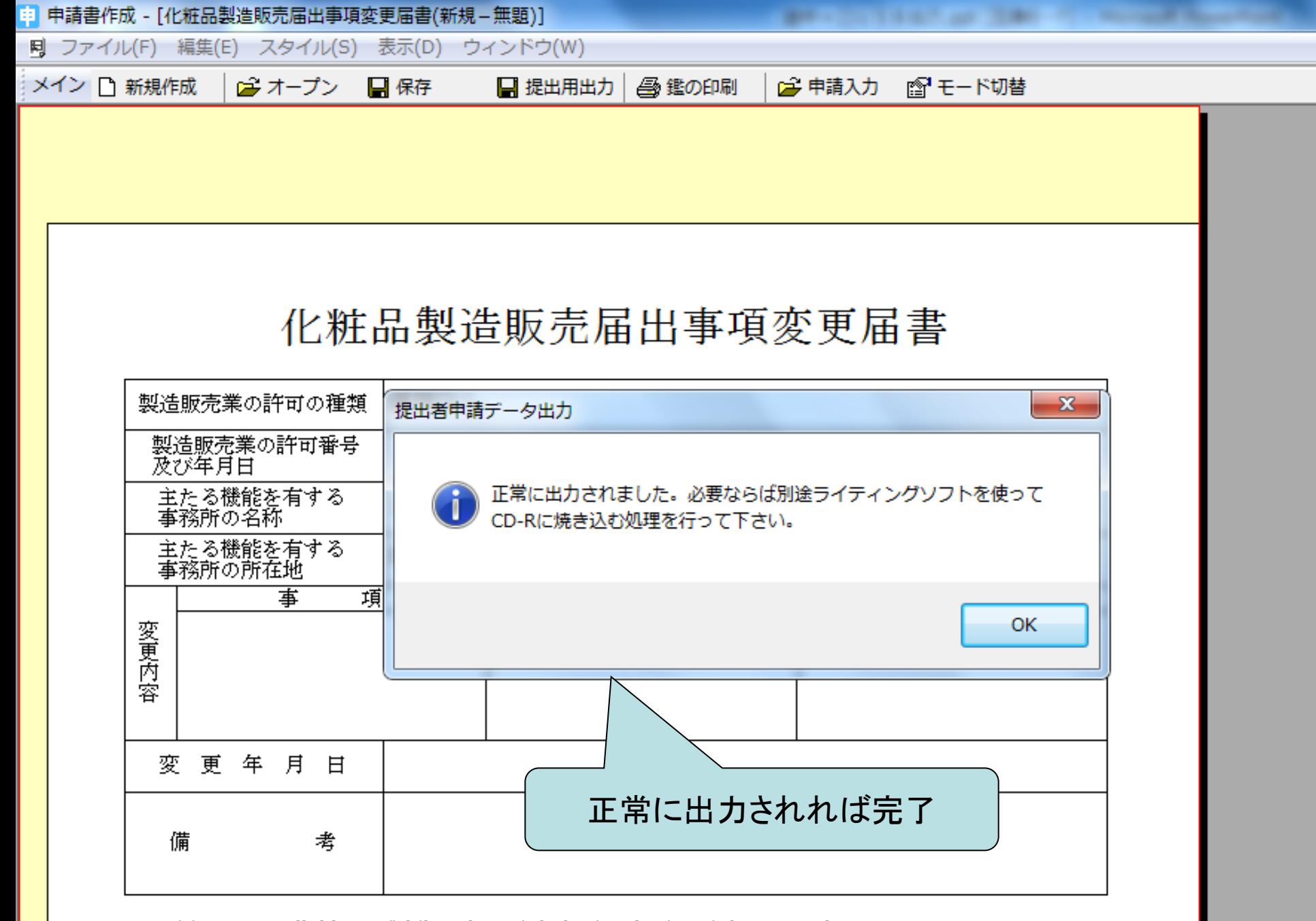

上記により、化粧品の製造販売の届出事項の変更の届出をします。

 $\pi t = 0.75t + 1.7t + 0.7t + 0.7t$ 

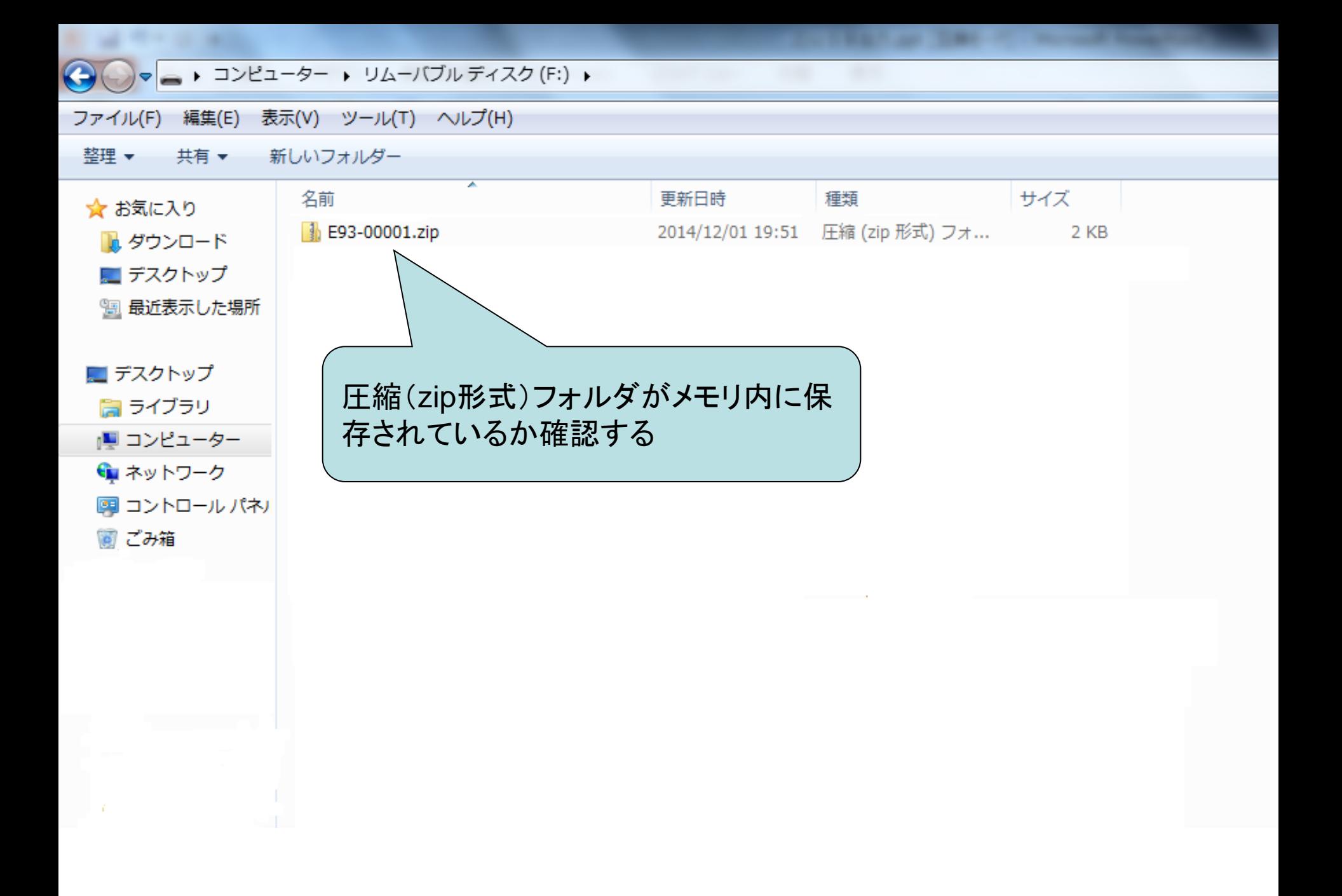